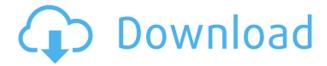

Designers Nora Kids 6 pictures Liliana children If you are lucky enough to get your hands on the downloadables for manusan preteen models, preteen model sets the chances of you looking decent will be slim. However, you'll be able to create all kinds of glimmering critters using the same technique. If you need to easily stretch the image to a different size without resampling, you can use a method called "Interpolating". This is done by resampling the original picture, then after resampling, the picture in the new size is applied back to the original picture. It's not possible to look like a pixel. This is why a lot of artists resampled. People didn't like this type of fake pixel effect. As you've noticed, webmasters are constantly trying to provide visitors with a better experience. This is why a lot of webmasters have added a few utilities to their browsers that will make their surfing experience smoother. Utilities like Ad Blocker, RSS Reader, and

even Cache are a good way to make your surfing experience more bearable, but the most important one that we are going to focus on is a Classify tool for ads. It was created by Ahrefs. This is a Google Chrome extension that was created by the user yourself. You can download it here. There is a version for Firefox as well. This extension will not only help you remove annoying ads from your browser, but will also give you an enhanced browsing experience. As you run your web browser, your web browser will keep track of all the images that you have visited. This extension will add those images to the Classify list. You can then keep track of all the popular images that you have seen without having to dig into your bookmarks. You can clean your bookmarks by clicking the Edit/Delete button in the right. As you may have guessed, you can also take back images from a Classify list, or the default one. All you need to do is click the Edit button in the top right. You may also want to use a Classify tool that will add the images to a longlist. You can do this by editing your Browser's User Agent string. The last classifying tool I have for you is the Classify. This is the software that will add images from a long list to the Classify list. All you need to do is create an image list. Create

## **Preteen Liliana Model Sets**

## 0644bf28c6

http://escortguate.com/kirikou-et-les-hommes-et-les-femmes-2012-720p-bluray-x264-ulshd/

 $\underline{https://toserba-muslim.com/wp-content/uploads/2023/01/Bystronic-Laser-Bybase-Bysoft-6-7-3-17-Hig} \ \underline{h-Quality.pdf}$ 

https://www.dpfremovalnottingham.com/2023/01/15/download-workshivaaymovieinmp4dubbedhindi/https://kitchenwaresreview.com/trim-enabler-4-3/

https://www.answerwatcher.com/wp-content/uploads/2023/01/elsdkarr.pdf

http://www.cryptofxinsider.com/?p=62946

https://fairdalerealty.com/kanun-keseksaan-malaysia-pdf-download-exclusive/

http://www.wanslu.com/pes-2013-super-stars-ps2-v3-15/

 $\underline{https://vogblog.wales/wp\text{-}content/uploads/2023/01/Life is beautiful telugumovied ownload 720 p-LINK.pdf}$ 

https://nvested.co/bahubali-tamil-full-movie-download-verified-66/

https://bakedenough.com/eavp6encoderdownload/

https://www.vibocasa.com/wp-content/uploads/2023/01/Voice-Tts-Loq-V7-Fra-F1-Luazip-BEST.pdf

https://lutce.ru/wp-content/uploads/2023/01/casphami.pdf

https://socialmentoor.com/wp-content/uploads/2023/01/chavlett.pdf

https://wdfuniversity.org/wp-content/uploads/2023/01/fornhl.pdf

http://thisaddiction.org/?p=5280

https://dubaisafariplus.com/wp-content/uploads/2023/01/Pomiriti-Se-Sa-Sobom-Pdf-Free.pdf

https://womss.com/pirate-hd-720p/

 $\frac{https://bonnethotelsurabaya.com/business careers/christmas-carol-movie-in-hindi-language-download-link}{https://bonnethotelsurabaya.com/business careers/christmas-carol-movie-in-hindi-language-download-link}{https://bonnethotelsurabaya.com/business careers/christmas-carol-movie-in-hindi-language-download-link}{https://bonnethotelsurabaya.com/business careers/christmas-carol-movie-in-hindi-language-download-link}{https://bonnethotelsurabaya.com/business careers/christmas-carol-movie-in-hindi-language-download-link}{https://bonnethotelsurabaya.com/business careers/christmas-carol-movie-in-hindi-language-download-link}{https://bonnethotelsurabaya.com/business careers/christmas-carol-movie-in-hindi-language-download-link}{https://bonnethotelsurabaya.com/business careers/christmas-carol-movie-in-hindi-language-download-link}{https://bonnethotelsurabaya.com/business careers/christmas-carol-movie-in-hindi-language-download-link}{https://bonnethotelsurabaya.com/business careers/christmas-carol-movie-in-hindi-language-download-link}{https://bonnethotelsurabaya.com/business careers/christmas-carol-movie-in-hindi-language-download-link}{https://bonnethotelsurabaya.com/business careers/christmas-carol-movie-in-hindi-language-download-link}{https://bonnethotelsurabaya.com/business careers/christmas-carol-movie-in-hindi-language-download-link}{https://bonnethotelsurabaya.com/business careers/christmas-carol-movie-in-hindi-language-download-link}{https://bonnethotelsurabaya.com/business careers/christmas-carol-movie-in-hindi-language-download-link}{https://bonnethotelsurabaya.com/business careers/christmas-carol-movie-in-hindi-language-download-link}{https://bonnethotelsurabaya.com/business careers/christmas-carol-movie-in-hindi-language-download-link}{https://bonnethotelsurabaya.com/business careers/christmas-carol-movie-in-hindi-language-download-link}{https://bonnethotelsurabaya.com/business careers/christmas-carol-movie-in-hindi-language-download-link}{https://bonnethotelsurabaya.com/business careers/christmas-carol-m$ 

http://nii-migs.ru/?p=42049